## **Brug USB-sikkerhedsnøgle som to-faktor-godkendelse**

Sådan kan du, som studerende, bruge en USB-sikkerhedsnøglesom to-faktor-godkendelse.

## **Hvad du skal bruge for at logge på med en USB-sikkerhedsnøgle**

- Du skal selv købe enUSB-sikkerhedsnøgle med FIDO 2
- Du skal have et KU-brugernavn og -adgangskode
- Du skal kunne logge ind på KU's systemermed enten MitID, NetIQ app eller SMS

## **Trin-for-trin-vejledninger**

## **1) Køb USB-sikkerhedsnøgle**

Køb USB-sikkerhedsnøgle/security key med FIDO 2, f.eks. en yubikey

De koster fra omkring 350 kr. og kan købes i velassorterede elektronikbutikker f[x dustinhome.dk](http://dustinhome.dk/), [proshop.dk](http://proshop.dk/)[, computersalg.dk](http://www.computersalg.dk/), etc.

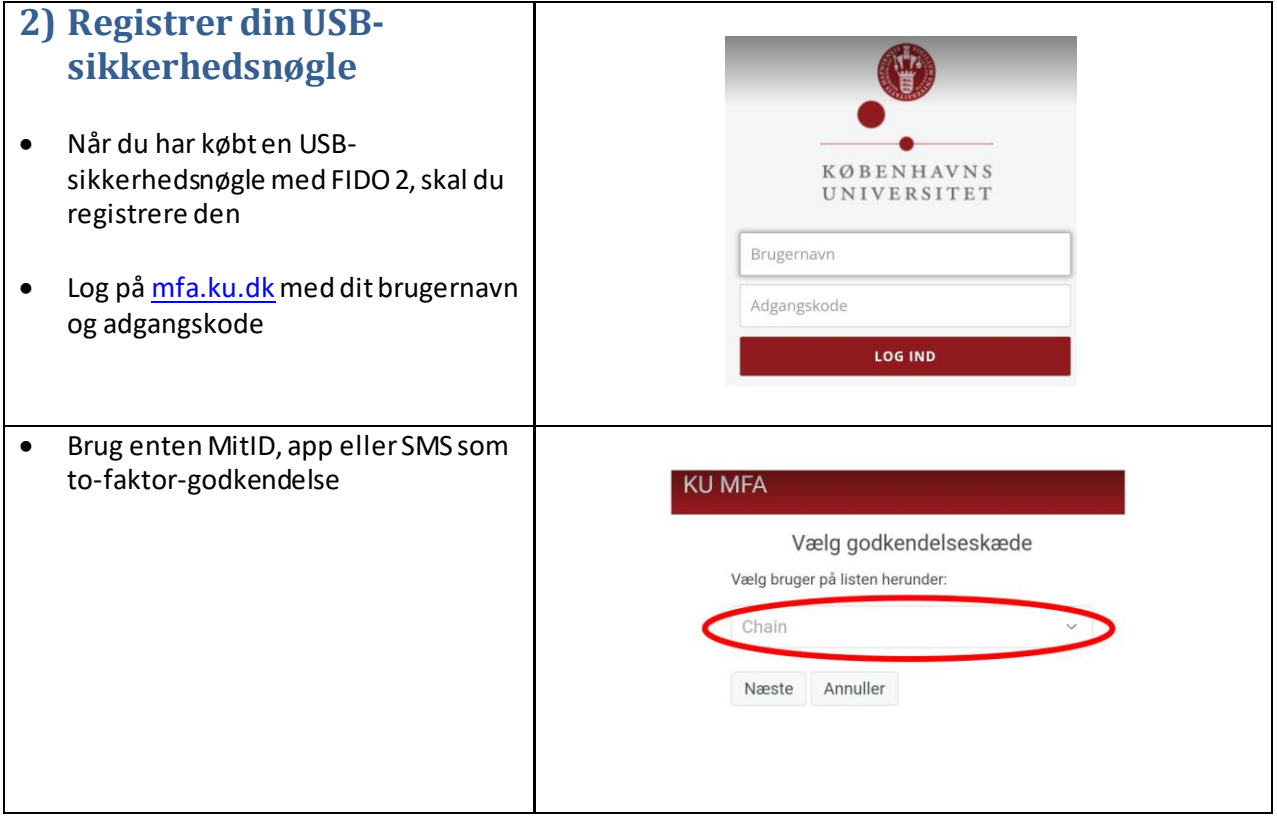

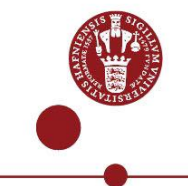

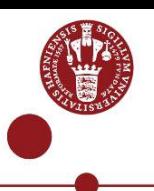

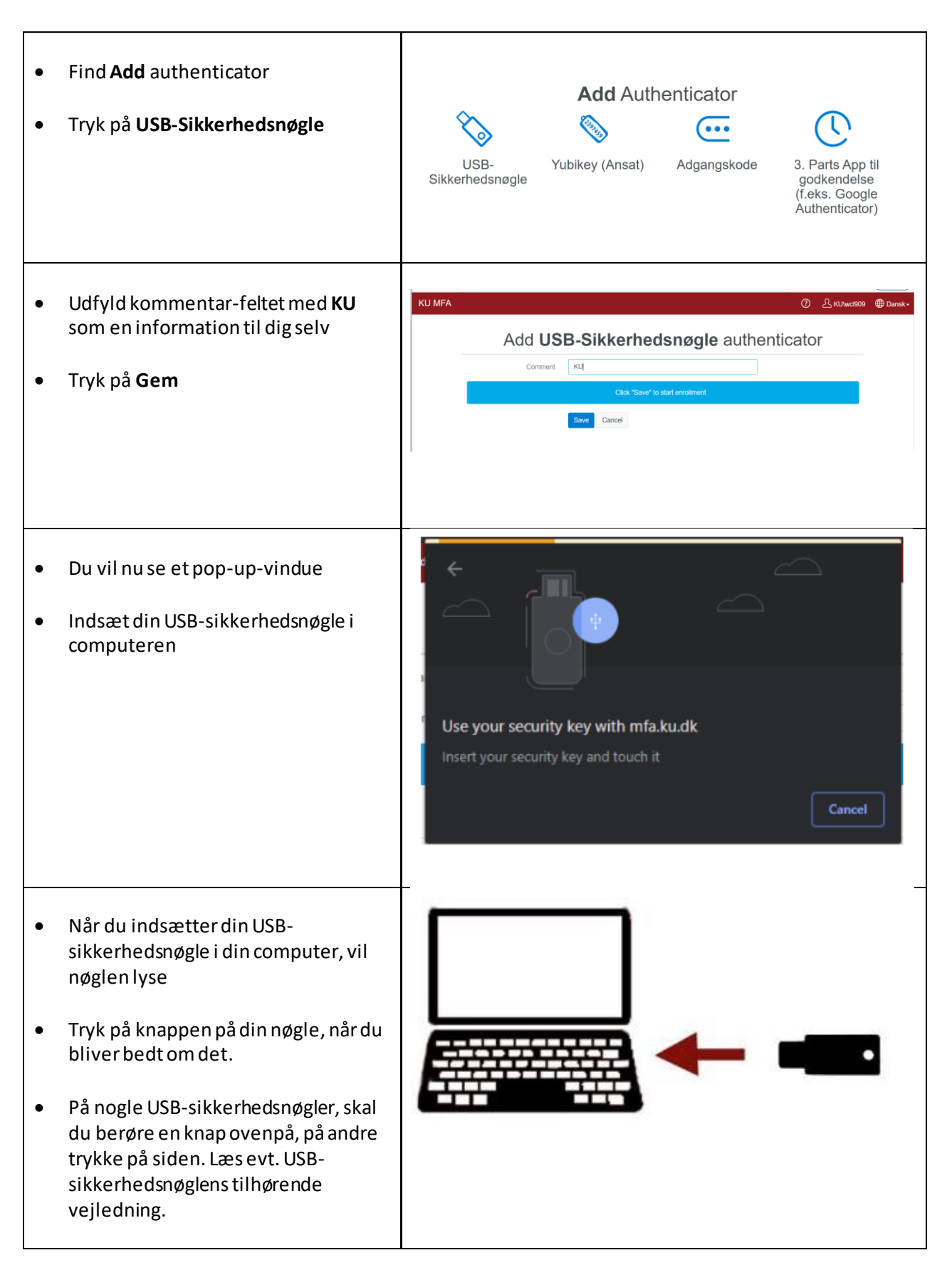

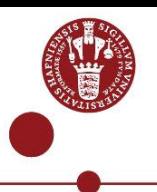

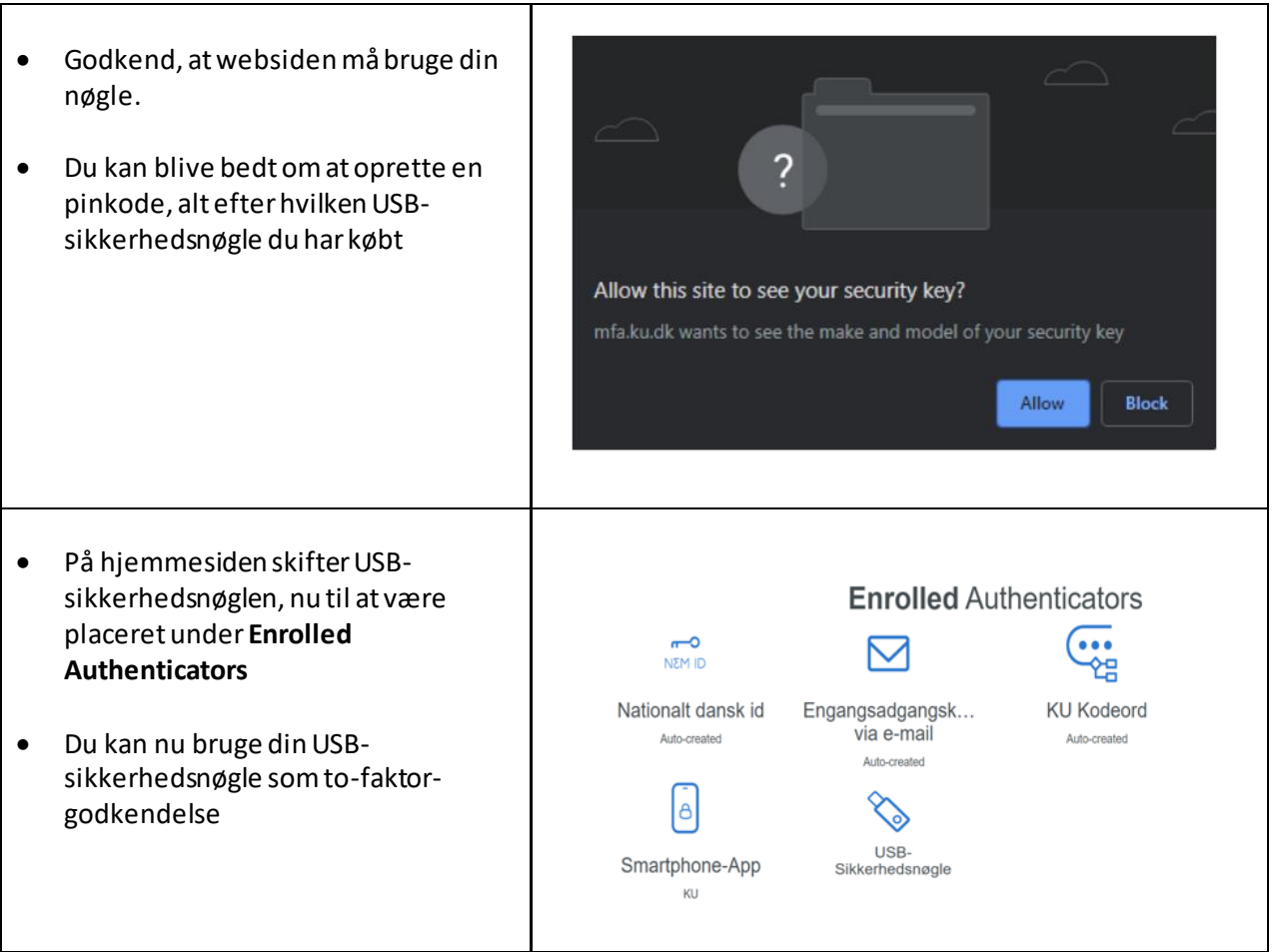

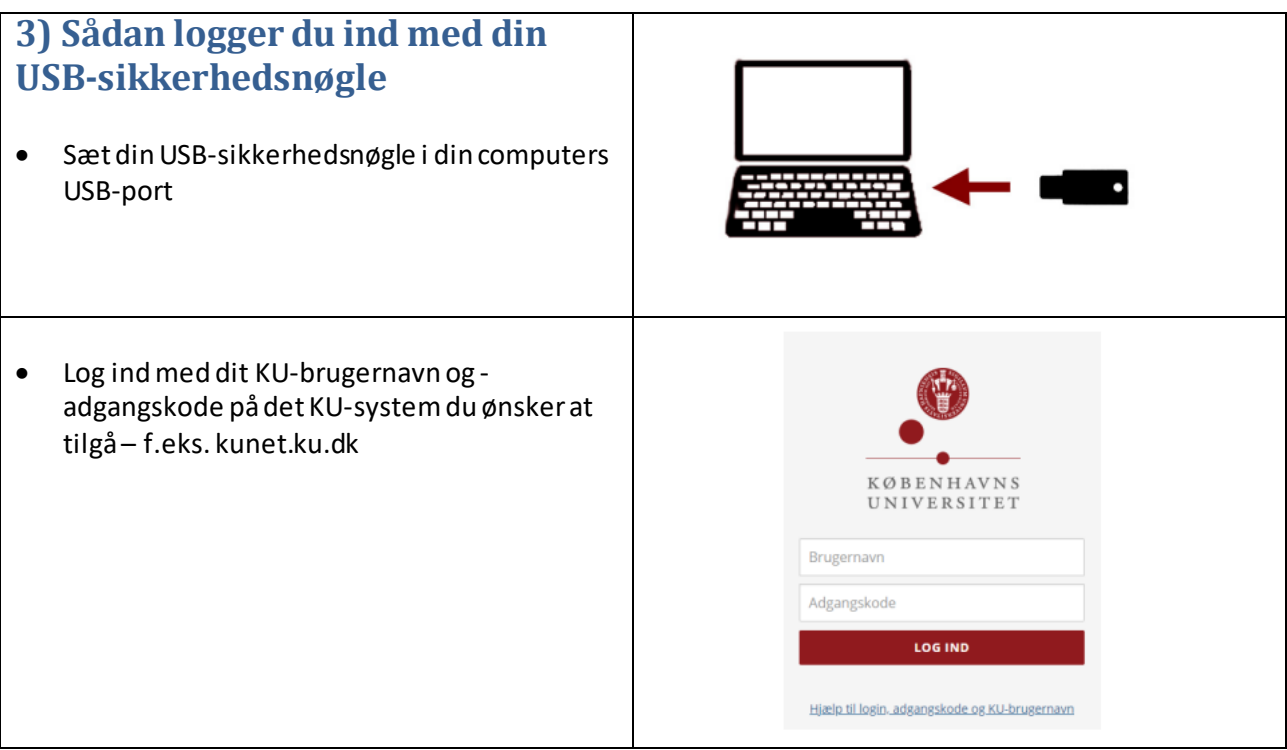

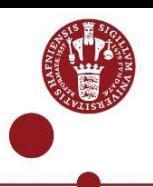

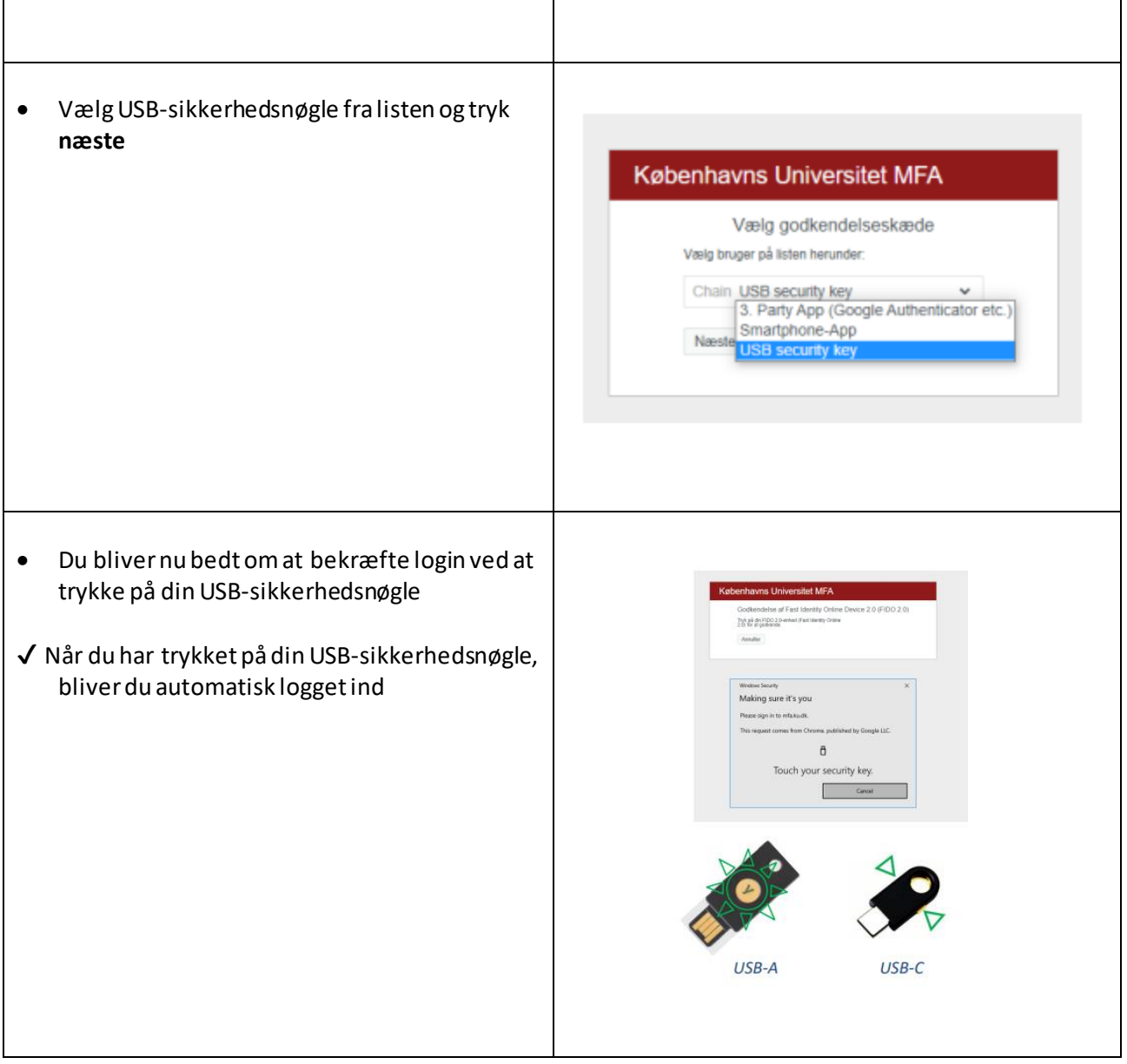